Photoshop 2022 (Version 23.0.2) Activation [March-2022]

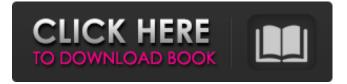

Photoshop 2022 (Version 23.0.2) Crack + Free For Windows

In addition, Photoshop's name has taken on a new meaning as the image editing software used by many pro photographers. High-end digital cameras now make RAW files, the type of file that the camera creates, and most cameras make RAW files in the.DNG format. Photoshop, then, can do full-scale editing of the photos. If you are a

photographer, you may well want to know how to use Photoshop to edit your photos. PhotoFinishing can also be used for this type of work, but it's not nearly as popular and has many limitations. Photoshop has become synonymous with image editing software. However, your basic photo editing requires editing and, if necessary, retouching a photograph. PhotoEditing is much more advanced than simple cropping, adjusting brightness, and so on. It can be used for more complex tasks such as mosaics, color correction, making custom frames, or retouching portraits. Although it has

many more features, it is still possible to complete most image editing with Photoshop's basic tools. When you open an image in Photoshop, you're editing the pixels in that image. However, you need to know the software's true editing abilities in order to be confident about how you're really working with the pixels. Without realizing it, you may ask Photoshop to do things it isn't designed to do. For example, you may not know that PhotoEditing tools allow you to correct for red-eye but not for blue-eye. PhotoRetouching is like photofinishing. Professional

photographers use it frequently to make certain images pop and to eliminate blemishes. ## Photographing Your Original Photograph Choosing the background for your photograph is the first step in editing. Selecting a background, however, isn't as easy as it seems. Many factors go into choosing a background for your photo, and most of these are outside your control. For a creative design of background, you can consider using the page of a book, an old type-writer, or other unusual material. You can also use unusual props in your photo, such as a street

sign or old bus. The sky is always a popular background, and you can even include a weather van or cloud as the background. When you choose a background, you need to be careful to make sure that you're not using copyrighted material. Although copyright laws are complex, you can easily avoid infringing on anyone's copyrights (see Chapter 5 for

Photoshop 2022 (Version 23.0.2) Crack Free License Key For PC

Photo editing tools offered in Photoshop are: Filters Built-in Layers Magic Wand Tool Spot Healing Brush

**Tool Smart Brush Tool Adjustments** Painting Tools Video Editing Features Splice Photo Layer Mask Quick Retouch Print & Web Media Management Compositing Effects **Adjustment Layers Layers Panel Orientation Other Features:** Artboards Spot Healing Brush Undo History Import & Export Folders, Views & Panels Command Line Interface Search & Organize Replace Color Create PDFs Notifications Multitasking New: Intelligent Edits The intelligent edits are a brand new feature that was introduced in Adobe Photoshop CS6 which allows you to automatically add advanced

editing tools without having to use Photoshop. With this, you can now instantly apply new editing filters, such as Posterize, Sepia, Grain, Inner Light, Emboss, Black & White, Photo Filter and more. Adobe Creative Cloud allows you to re-use any images uploaded from your computer and retain a specific amount of versions, before it is permanently deleted from your Hard Drive. The entire editing process also has been simplified with less processing power, where you can easily choose the desired size from the available interface options. Adobe Photoshop Clean Up features

some of the most prominent methods to remove duplicate and unwanted files and folders. Cleaning up an image is easy and fun, as you can just select the location and press the 'Restore Original' button to recover any original files that are not well-intentioned or hidden files.

Different cleaning filters are designed to restore important parts of an image while removing the unwanted elements that may distort the appearance of the image. There are other types of filters that you can use to edit and change images, such as the auto-level filters, background erasers, and blurring

tools. Adobe Photoshop Element Adobe Photoshop Elements is an awesome alternative to traditional Photoshop, which contains most of the features in the professional version with fewer features and a simpler user interface. It has a bunch of cool features that allow you to edit, enhance, and organize your images. It is the simplest, fastest, and most functional photo editing software with 388ed7b0c7

There are several types of brush, from one to many. You can control the way that pixels are added to an area. You can set the density and size of pixels as well as add color accents. There are three types of brushes: • Hard Round brushes • Soft Round brushes • Blob round brushes Hard Round Brushes Hard round brushes are super quick to use. They are good for applying quick pixel jobs, such as applying fizzy colors to image elements, or the basic "airbrush" style effects. They work like any other round

## brush, but they move horizontally to the left. You can drag the corner of your rectangle, hard round brush, to

your rectangle, hard round brush, to the left in front of the image. This moves the brushhead to the left in the image. You can use the previous frame or any other frame in front of the current image as a guide, as you cannot see the previous frame in the viewfinder of the camera. To change the density or size of your brush, hold down the Shift key. When holding down the Shift key, you can set a range of sizes or densities. The default size is 100 pixels; the default density is 50. If you hold the Shift key down, you can reduce the size

#### or density of your brush in steps of 1. To adjust your settings, enter \*\*Brush\*\* on the keyboard. Then press Shift+D and choose \*\*Brush Settings.\*\* From the \*\*Brush Settings\*\* pop-up menu, choose \*\*Brush Size\*\* and then drag a handle to set how large the brush is. The default size is 100, and the default density is 50. The brush size is always 100 pixels. If you hold down the Shift key while setting the size, you can adjust the density of the brush and move the cursor in the direction of the density. A smaller density means fewer pixels are added to the canvas, and a

#### larger density means more pixels are added to the canvas. Once you have set the size, you can then change the density to choose a different level of pixels added. This is ideal for applying texture to an image. You can also change the initial size of your brush by holding down the Shift key and adjusting the size. For example, when you begin setting the size of your brush, start at the default of 100 pixels. In order to adjust the density, use the following steps:

What's New in the?

#### Walton County Agricultural Association Founded in 1969 to help the region's farmer cooperatives and associations Walton County Agricultural Association On October 24, 1969, the Walton County Agricultural Association (WCAA) held its first meeting. At that time, five associations (cooperatives) joined together to form one association, known as the Walton County Agricultural Association (WCAA). Thanks to their cooperation, the membership of the WCAA grew from 15 farms in 1969, to more than 150 today. The WCAA's first meeting was held in the County Commissioners'

14 / 19

### Board Room at the Walton County Courthouse. Among the founding members were Floyd Ashley, Tim Harris, Richard Powell, Dave Smith and Darrell Crigler. They were joined by Fred Weatherford in 1970; and by Darrell Green, in 1971. A group of farmers were encouraged to attend an Association of Public Health Nurses (APHN) training session in Plant City. The following year, APHN paid for a class at the Davie County Agricultural Association's School in Ocala. In the spring of 1972, the WCAA participated in the first "Agvac/Savannah Area Corn

Exchange" in Savannah, GA. Twenty-

# one members of the WCAA attended

that "corn exchange," which was the first of several similar events sponsored by the then-newly-formed Federation of Georgia Agricultural **Cooperatives and Associations (now** known as the Georgia Fruit & Vegetable Growers Association). The following year, the Association hosted the "Cotton Meeting" in Moultrie. In 1974, the group became the first to hold a corn processing demonstration in the area. The event was held in Wesley Chapel and attracted a large crowd. The following year, 25 people attended the first WCAA "Cooposeum in

#### Wesley Chapel." The number of affiliates of the Association increased and by 1975 members were attending the Association's meetings in Tara, Riverdale, Altha, Brantley, McRae, and the County Courthouse in Walton County. In 1976, the first "Corn Day" was held on the Lee Highway in the center of Wesley Chapel. It was the start of a tradition which continues to this day. By 1977, the number of affiliates had grown to more than 50 and as many as 130 people attended meetings held at the Wesley Chapel and Dixie Campgrounds.

System Requirements For Photoshop 2022 (Version 23.0.2):

- Recommended: OS: Windows 7 SP1 64-bit or newer Processor: Intel Core i5-2400, 2.8 GHz Memory: 8 GB RAM - Minimum: OS: Windows 7 SP1 32-bit Processor: Intel Core i3-2310, 2.4 GHz Memory: 6 GB RAM Additional Notes: - A time limit of 60 minutes is applied to all participating games. Failure to complete the game on time will result in disqualification.

https://flagonsworkshop.net/upload/files/2022/07/Fjylw5ydNbVUFISv4kr4\_05\_835e14cbf248738bca1066e197e2 61a9\_file.pdf

https://serippyshop.com/adobe-photoshop-2021-version-22-3-1/

https://pouss-mooc.fr/2022/07/05/adobe-photoshop-cs6-keygen-full-version-pc-windows/

https://www.cameraitacina.com/en/system/files/webform/feedback/adobe-photoshop-2021-version-2243\_14.pdf https://agedandchildren.org/photoshop-cc-2015-version-17-with-license-key-for-windows-updated/

https://versiis.com/40127/adobe-photoshop-2022-keygenerator-latest-2022/

http://saddlebrand.com/?p=43161

http://thingsforfitness.com/adobe-photoshop-express-serial-number-and-product-key-crack-torrent-activation-

code-mac-win/

http://ideaboz.com/?p=39968

https://www.cameraitacina.com/en/system/files/webform/feedback/photoshop-2022-version-2311\_10.pdf https://remcdbcrb.org/wp-content/uploads/2022/07/Adobe\_Photoshop\_CC\_2018.pdf

https://shalamonduke.com/photoshop-cc-2019-version-20-key-generator-x64/

http://westghostproductions.com/?p=6177

https://thebestmale.com/adobe-photoshop-2020-2022-latest/

https://wmich.edu/system/files/webform/Adobe-Photoshop-eXpress.pdf

http://www.flexcompany.com.br/flexbook/upload/files/2022/07/sKUxccMkNkPGGCC6tawU\_05\_859bf89fe6462db 4d030e4cc5b20bc20\_file.pdf

https://pqinsel.com/pq/advert/adobe-photoshop-cc-2019-version-20-crack-mega-free-download-for-pc/ http://www.ndvadvisers.com/?p=

http://adomemorial.com/2022/07/05/photoshop-cc-2015-version-16-patch-full-version-license-key-free-for-pc/ https://www.fooos.fun/social/upload/files/2022/07/RnW644N9FLKiK6FDddZx\_05\_835e14cbf248738bca1066e197 e261a9\_file.pdf

https://suaratapian.com/wp-content/uploads/2022/07/Adobe\_Photoshop\_2021\_Version\_2231.pdf https://delicatica.ru/2022/07/05/adobe-photoshop-2021-version-22-crack-with-license-code-free-download-pcwindows/

https://sensistaff.com/sites/default/files/webform/allocaid789.pdf

https://havtornensrige.dk/wp-content/uploads/crysximo.pdf

http://gerlofi.yolasite.com/resources/Adobe-Photoshop-2022-version-23-Serial-Number-Full-Torrent-Free-Download-For-Windows.pdf

https://socialspace.ams3.digitaloceanspaces.com/upload/files/2022/07/AK5UjkSREjq9nNS7Vqvr\_05\_859bf89fe6 462db4d030e4cc5b20bc20\_file.pdf

http://www.barberlife.com/upload/files/2022/07/9Rqxi6jVHQoXuSle6tRb\_05\_859bf89fe6462db4d030e4cc5b20bc 20\_file.pdf

https://www.cakeresume.com/portfolios/photoshop-2021-version-22-2-activation-code-upd

https://csermooc78next.blog/2022/07/05/adobe-photoshop-2020-install-crack-latest/

https://wakelet.com/wake/vVRKMUEEOlgccEd0Cokmr